# **Como Funciona a Aposta de Sistema na Betano? + Jogar Roleta Online: Divirta-se com jogadas emocionantes**

**Autor: symphonyinn.com Palavras-chave: Como Funciona a Aposta de Sistema na Betano?**

# **Como Funciona a Aposta de Sistema na Betano?**

A Betano é uma das casas de apostas online que oferece a opção de aposta de sistema, um tipo de palpite que permite combinar 3 ou mais seleções no mesmo bilhete. Essa modalidade é bastante interessante, especialmente para aqueles que desejam aumentar suas chances de ganhar.

#### **O Que é Aposta de Sistema na Betano?**

A aposta de sistema Betano é uma opção que permite ao apostador criar combinações de diferentes escolhas em Como Funciona a Aposta de Sistema na Betano? um mesmo bilhete. Dessa forma, é possível acertar em Como Funciona a Aposta de Sistema na Betano? algumas escolhas, mas mesmo assim obter um retorno financeiro. Isso porque a aposta de sistema permite várias combinações, aumentando a possibilidade de acertos.

#### **Como Fazer suas Apostas no Sistema Betano?**

Para fazer sua Como Funciona a Aposta de Sistema na Betano? aposta de sistema na Betano, é necessário seguir algumas etapas:

- Cadastre-se ou entre na Betano e faça um depósito;
- No menu de esportes, escolha o evento que deseja apostar;
- Selecione um mínimo de 3 escolhas para criar sua Como Funciona a Aposta de Sistema na Betano? aposta;
- Na página de checagem, selecione a opção "Sistema" e o número de combinações desejado;
- Confirme sua Como Funciona a Aposta de Sistema na Betano? aposta antes do início do evento.

### **Exemplo de Aposta de Sistema na Betano**

Suponha que você deseja apostar em Como Funciona a Aposta de Sistema na Betano? 3 partidas de futebol, sendo cada uma com 3 possibilidades: Vitoria da Equipe 1 (1), Empate (X) e Vitória da Equipe 2 (2). Com a aposta de sistema, você poderá selecionar as seguintes opções:

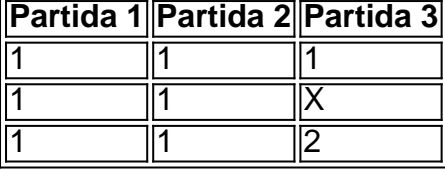

Dessa forma, com a aposta de sistema na Betano, você terá maior conveniência e segurança em Como Funciona a Aposta de Sistema na Betano? seu jogo, pois poderá cobrir todas as combinações que imaginar.

### **Vantagens da Aposta de Sistema na Betano**

- Cada jogo pode ter uma ou mais apostas;
- É possível acertar em Como Funciona a Aposta de Sistema na Betano? apenas alguns jogos e ainda obter suas ganhanças como definido pelo seu sistema;
- É possível misturar modalidades como futebol, basquete e outros no mesmo bilhete;
- Oferece mais dinamicidade á sua Como Funciona a Aposta de Sistema na Betano? vida esportiva.

### **Conclusão**

A Betano oferece uma modalidade de aposta

# **Partilha de casos**

No Betano, as odds (ou cotações) são as probabilidades de um determinado evento esportivo acontecer ou não. Elas são definidas 0 pela casa de apostas com base em uma variedade de fatores, como estatísticas de times ou jogadores, forma atual, lesões 0 e muito mais. Como apostador, é possível apostar em eventos com odds altas para tentar obter um retorno maior em 0 caso de vitória. Mas como criar odds no Betano?

Infelizmente, é importante esclarecer que apenas a Betano e outras casas de 0 apostas possuem o direito de definir as cotações das apostas. Não é possível para um usuário comum criar odds no 0 Betano. A casa de apostas utiliza uma equipe de especialistas em análise de dados e estatísticas desportivas para calcular as 0 melhores cotações possíveis para cada evento. Essas cotações são então disponibilizadas nos mercados de apostas para que os usuários possam 0 apostar.

Entretanto, como apostador, é possível tentar prever as melhores cotações possíveis com base nas informações disponíveis. Isso pode ser feito 0 através da análise de estatísticas, notícias e tendências relacionadas aos times ou jogadores envolvidos no evento esportivo. Além disso, é 0 possível utilizar ferramentas de análise de apostas para ajudar a tomar decisões informadas sobre quais apostas oferecem as melhores cotações 0 e oportunidades de ganhar.

# **Expanda pontos de conhecimento**

No Betano, as odds (ou cotações) são as probabilidades de um determinado evento esportivo acontecer ou não. Elas são definidas 0 pela casa de apostas com base em uma variedade de fatores, como estatísticas de times ou jogadores, forma atual, lesões 0 e muito mais. Como apostador, é possível apostar em eventos com odds altas para tentar obter um retorno maior em 0 caso de vitória. Mas como criar odds no Betano?

Infelizmente, é importante esclarecer que apenas a Betano e outras casas de 0 apostas possuem o direito de definir as cotações das apostas. Não é possível para um usuário comum criar odds no 0 Betano. A casa de apostas utiliza uma equipe de especialistas em análise de dados e estatísticas desportivas para calcular as 0 melhores cotações possíveis para cada evento. Essas cotações são então disponibilizadas nos mercados de apostas para que os usuários possam 0 apostar.

Entretanto, como apostador, é possível tentar prever as melhores cotações possíveis com base nas informações disponíveis. Isso pode ser feito 0 através da análise de estatísticas, notícias e tendências relacionadas aos times ou jogadores envolvidos no evento esportivo. Além disso, é 0 possível utilizar ferramentas de análise de apostas para ajudar a tomar decisões informadas sobre quais apostas oferecem as melhores cotações 0 e oportunidades de ganhar.

### **comentário do comentarista**

Claro! Aqui está um comentário em Como Funciona a Aposta de Sistema na Betano? português brasileiro com base no conteúdo fornecido:

O artigo nos dai umaVisão geral sobre como funciona a aposta de sistema na betano. a Aposta de sistema permite ao apostador criar combinações de diferentes escolhas em Como Funciona a Aposta de Sistema na Betano? um mesmo bilhete, aumentando assim as chances de ganhar. o Artigo nostalgiaAlgumas etapas fazer sua Como Funciona a Aposta de Sistema na Betano? aposta de sistema na Betano, desde o cadastro e depósito até a seleção das escolhas e confirmção da aposta.

O artigo também oferece um exemplo de aposta de sistema na Betano, mostrando como as Combinaciones podem aumentar as chances de ganhar. por fim, o artigo destaca as vantagens da aposta de sistema na Betano, como a possibilidade de cobrir todas as combinações, acertar em Como Funciona a Aposta de Sistema na Betano? apenas alguns jogos e outros.